## **Stryker**

## **Suggestions for performance evaluation**

with the **LIFEPAK® 15** Monitor/Defibrillator

# **End-tidal carbon dioxide (EtCO2)**

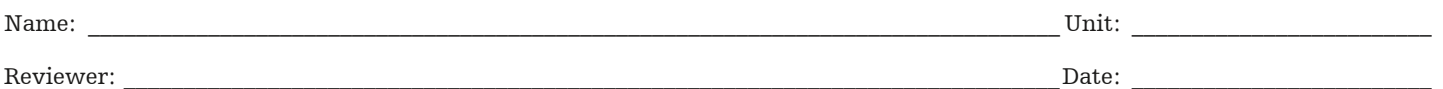

This Performance Evaluation is an assessment of a trained user's ability to operate the EtCO2 monitoring component in the LIFEPAK 15 monitor/defibrillator. This is a limited evaluation and does not cover all information and skills required to operate the device safely and effectively. IThis evaluation is based on default settings and is designed to be completed after viewing the LIFEPAK 15 monitor/defibrillator Inservice DVD or observing an equipment demonstration given by a qualified instructor. For complete information, review the LIFEPAK 15 monitor/defibrillator Operating Instructions. References to buttons are in bold and screen display messages are indicated in *italics*.

### EtCO2 monitoring procedure

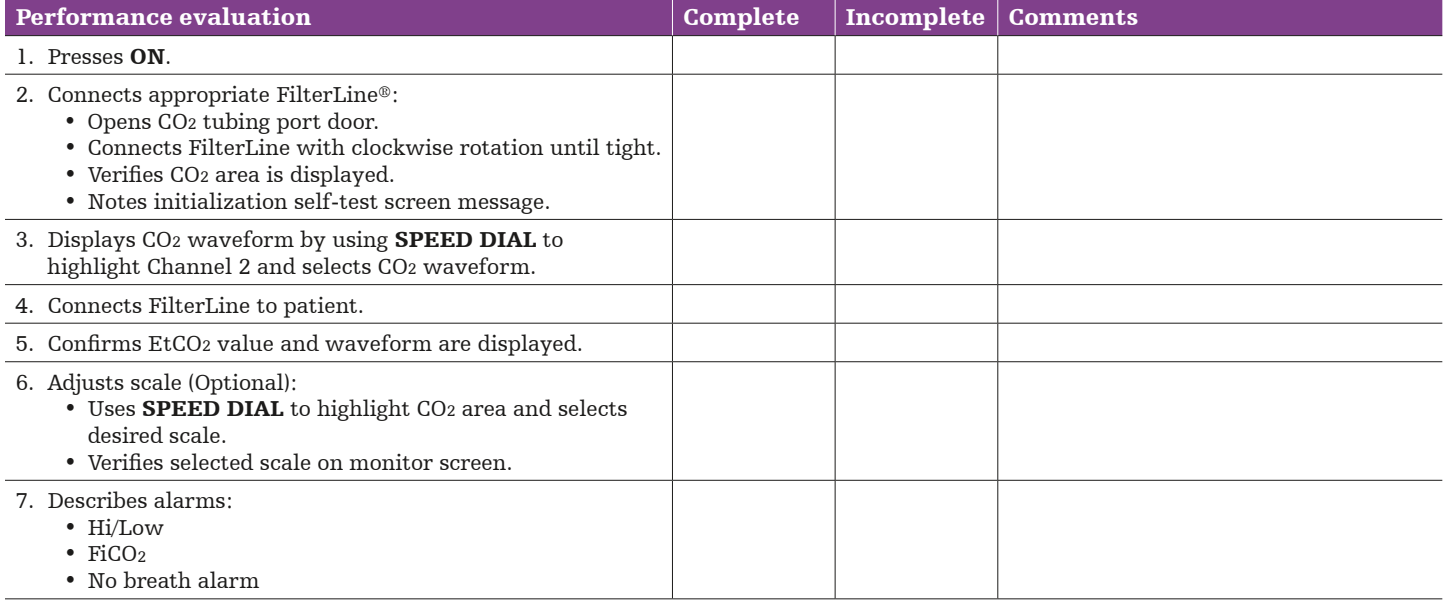

#### Evaluation and action plan

#### Physio-Control is now part of Stryker.

©2018 Physio-Control, Inc., Redmond, WA. All names herein are trademarks or registered trademarks of their respective owners. GDR 3301872\_B